# Package 'peRspective'

| July 14, 2021                                                                                                    |
|----------------------------------------------------------------------------------------------------|
| Title Interface to the 'Perspective' API                                                                                                    |
| Version 0.1.1                                                                                                    |
| <b>Description</b> Interface to the 'Perspective' API, which can be found at the following URL: <a href="https://github.com/conversationai/perspectiveapi#perspective-comment-analyzer-api">https://github.com/conversationai/perspectiveapi#perspective-comment-analyzer-api</a> The 'Perspective' API uses machine learning models to score the perceived impact a comment might have on a conversation (i.e. TOXICITY, INFLAMMATORY, etc.). 'peRspective' provides access to the API and returns tidy data frames with results of the specified machine learning model(s). |
| <pre>URL https://favstats.github.io/peRspective/,</pre>                                                                                                    |
| https://github.com/favstats/peRspective                                                                                                    |
| BugReports https://github.com/favstats/peRspective                                                                                                    |
| <b>Depends</b> R (>= $3.5.0$ )                                                                                                    |
| License MIT + file LICENSE                                                                                                    |
| Encoding UTF-8                                                                                                    |
| LazyData true                                                                                                    |
| RoxygenNote 7.1.1                                                                                                    |
| Imports crayon, dplyr, glue, httr, jsonlite, magrittr, purrr, rlang, rlist, stringr, tibble                                                                                                    |
| Suggests testthat (>= 2.1.0), covr, badger, DBI, RSQLite                                                                                                    |
| NeedsCompilation no                                                                                                    |
| Author Fabio Votta [aut, cre]                                                                                                    |
| Maintainer Fabio Votta <fabio.votta@gmail.com></fabio.votta@gmail.com>                                                                                                    |
| Repository CRAN                                                                                                    |
| <b>Date/Publication</b> 2021-07-14 07:10:02 UTC                                                                                                    |
| R topics documented:                                                                                                    |
| perspective-package                                                                                                    |

2 perspective-package

| Index |                     | 13 |
|-------|---------------------|----|
|       | unnest_scores       | 11 |
|       | specify_decimal     | 11 |
|       | prsp_stream         | 9  |
|       | prsp_score          | 8  |
|       | prsp_models         | 7  |
|       | prsp_exp_models     |    |
|       | print_progress      |    |
|       | perspective_api_key |    |
|       | msg                 | 6  |
|       | form_request        |    |
|       | db_remove           |    |
|       | db_get_data         | 4  |

perspective-package peRspective: Interface to the Perspective API

# **Description**

Provides access to the Perspective API (http://www.perspectiveapi.com/). Perspective is an API that uses machine learning models to score the perceived impact a comment might have on a conversation. peRspective provides access to the API using the R programming language. For an excellent documentation of the Perspective API see here.

# **Get API Key**

Follow these steps as outlined by the Perspective API to get an API key.

# Suggested Usage of API Key

**peRspective** functions will read the API key from environment variable perspective\_api\_key. You can specify it like this at the start of your script:

```
Sys.setenv(perspective_api_key = "*******")
```

To start R session with the initialized environment variable create an . Renviron file in your R home with a line like this:

```
perspective_api_key = "*******
```

To check where your R home is, try normalizePath(" $\sim$ ").

#### **Quota and character length Limits**

You can check your quota limits by going to your google cloud project's Perspective API page, and check your projects quota usage at the cloud console quota usage page.

The maximum text size per request is 3000 bytes.

perspective-package 3

#### **Models in Productions**

The following production-ready models are **recommended** for use. They have been tested across multiple domains and trained on hundreds of thousands of comments tagged by thousands of human moderators. These are available in **English** (en), **Spanish**, (es), **French** (fr), **German** (de), **Portuguese** (pt), **Italian** (it), **Russian** (ru).

- TOXICITY: rude, disrespectful, or unreasonable comment that is likely to make people leave
  a discussion. This model is a Convolutional Neural Network (CNN) trained with word-vector
  inputs.
- SEVERE\_TOXICITY: This model uses the same deep-CNN algorithm as the TOXICITY model, but is trained to recognize examples that were considered to be 'very toxic' by crowdworkers. This makes it much less sensitive to comments that include positive uses of cursewords for example. A labelled dataset and details of the methodology can be found in the same toxicity dataset that is available for the toxicity model.

#### **Experimental models**

The following experimental models give more fine-grained classifications than overall toxicity. They were trained on a relatively smaller amount of data compared to the primary toxicity models above and have not been tested as thoroughly.

- **IDENTITY\_ATTACK**: negative or hateful comments targeting someone because of their identity.
- INSULT: insulting, inflammatory, or negative comment towards a person or a group of people.
- PROFANITY: swear words, curse words, or other obscene or profane language.
- THREAT: describes an intention to inflict pain, injury, or violence against an individual or group.
- SEXUALLY\_EXPLICIT: contains references to sexual acts, body parts, or other lewd content.
- FLIRTATION: pickup lines, complimenting appearance, subtle sexual innuendos, etc.

For more details on how these were trained, see the Toxicity and sub-attribute annotation guidelines.

#### New York Times moderation models

The following experimental models were trained on New York Times data tagged by their moderation team.

- ATTACK\_ON\_AUTHOR: Attack on the author of an article or post.
- ATTACK\_ON\_COMMENTER: Attack on fellow commenter.
- INCOHERENT: Difficult to understand, nonsensical.
- INFLAMMATORY: Intending to provoke or inflame.
- LIKELY\_TO\_REJECT: Overall measure of the likelihood for the comment to be rejected according to the NYT's moderation.
- **OBSCENE**: Obscene or vulgar language such as cursing.
- SPAM: Irrelevant and unsolicited commercial content.
- UNSUBSTANTIAL: Trivial or short comments.

db\_get\_data

# Don't forget to regain your spirits

Analyzing toxic comments can be disheartening sometimes. Feel free to look at this picture of cute kittens whenever you need to:

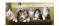

db\_append

SQL Database Append

# Description

This is a helper function that will write a dataframe to a SQL database

# Usage

```
db_append(path, tbl, data)
```

# Arguments

path to SQL database

tbl name of the table in SQL database

data the object dataframe that goes into the SQL database

db\_get\_data

SQL Database Retrieve

# Description

This is a helper function that will retreive a dataframe to a SQL database

# Usage

```
db_get_data(tbl_dat, path = "sql_data/omdata.db")
```

# Arguments

tbl\_dat which table from the SQL database do you want to retrieve

path path to database

db\_remove 5

db\_remove SQL Database Remove

# **Description**

This is a helper function that will remove a dataframe from a SQL database

#### Usage

```
db_remove(path, datasets = NULL, remove_cleaned_data = T)
```

#### **Arguments**

path path to database

datasets which table from the SQL database do you want to remove

remove\_cleaned\_data

boolean remove all datasets that are created through the cleaning script

form\_request Create a GET request for Perspective API

# **Description**

For more details see ?peRspective or Perspective API documentation

# Usage

```
form_request(score_model, text, score_sentences, languages, doNotStore = F)
```

#### **Arguments**

score\_model Specify what model do you want to use (for example TOXICITY and/or SEVERE\_TOXICITY).

Specify a character vector if you want more than one score. See peRspective::prsp\_models.

text a character string.

score\_sentences

A boolean value that indicates if the request should return spans that describe the scores for each part of the text (currently done at per sentence level). Defaults

to FALSE.

languages A vector of ISO 631-1 two-letter language codes specifying the language(s)

that comment is in (for example, "en", "es", "fr", "de", etc). If unspecified, the API will autodetect the comment language. If language detection fails, the API

returns an error.

doNotStore

Whether the API is permitted to store comment from this request. Stored comments will be used for future research and community model building purposes to improve the API over time. Perspective API also plans to provide dashboards and automated analysis of the comments submitted, which will apply only to those stored. Defaults to FALSE (request data may be stored). Important note: This should be set to true if data being submitted is private (i.e. not publicly accessible), or if the data submitted contains content written by someone under 13 years old.

#### Value

a tibble

msg

Send a fancy message

# **Description**

Print a beautiful message in the console

#### Usage

```
msg(type, type_style = crayon::make_style("red4"), msg)
```

# **Arguments**

type what message should be displayed in the beginning

type\_style crayon color or style

msg what message should be printed

# **Examples**

```
## Send a message to the world
msg("MESSAGE", crayon::make_style('blue4'), "This is a message to the world")
```

perspective\_api\_key Check if API key is present

#### **Description**

Check if API key is present

#### Usage

```
perspective_api_key(test = F)
```

print\_progress 7

#### **Arguments**

test

necessary when in a test environment. Defaults to FALSE.

print\_progress

Print progress in purrr::imap environment

# **Description**

Provide iterator number and total length of items to be iterated over

# Usage

```
print_progress(x, total, print_prct = F)
```

# Arguments

x iterator number.

total length of items to be iterated over.

print\_prct only print percentage progress (defaults to FALSE).

#### Value

a chr

#### **Examples**

```
## Print progress (1 out of 100)
print_progress(1, 100)

## Only print percentage
print_progress(1, 100, print_prct = TRUE)
```

prsp\_exp\_models

All valid experimental Perspective API models

#### **Description**

All valid experimental Perspective API models

prsp\_models

All valid (non-experimental) Perspective API models

# Description

All valid (non-experimental) Perspective API models

8 prsp\_score

prsp\_score

Analyze comments with Perspective API

# Description

Provide a character string with your text, your API key and what scores you want to obtain.

#### Usage

```
prsp_score(
  text,
  text_id = NULL,
  languages = NULL,
  score_sentences = F,
  score_model,
  sleep = 1,
  doNotStore = F,
  key = NULL
)
```

# **Arguments**

text a character string.

text\_id a unique ID for the text that you supply (required).

languages A vector of ISO 631-1 two-letter language codes specifying the language(s)

that comment is in (for example, "en", "es", "fr", "de", etc). If unspecified, the API will autodetect the comment language. If language detection fails, the API

returns an error.

score\_sentences

A boolean value that indicates if the request should return spans that describe the scores for each part of the text (currently done at per sentence level). Defaults

to FALSE.

score\_model Specify what model do you want to use (for example TOXICITY and/or SEVERE\_TOXICITY).

Specify a character vector if you want more than one score. See peRspective::prsp\_models.

sleep how long should prsp\_score wait between each call

doNotStore Whether the API is permitted to store comment from this request. Stored com-

ments will be used for future research and community model building purposes to improve the API over time. Perspective API also plans to provide dashboards and automated analysis of the comments submitted, which will apply only to those stored. Defaults to FALSE (request data may be stored). Important note: This should be set to true if data being submitted is private (i.e. not publicly accessible), or if the data submitted contains content written by someone under

13 years old.

key Your API key (see here to set up an API key).

prsp\_stream 9

#### **Details**

For more details see ?peRspective or Perspective API documentation

#### Value

a tibble

#### **Examples**

prsp\_stream

Stream comment scores with Perspective API

# **Description**

This function wraps prsp\_score and loops over your text input. Provide a character string with your text and which scores you want to obtain. Make sure to keep track of your ratelimit with on the cloud console quota usage page.

# Usage

```
prsp_stream(
   .data,
   text = NULL,
   text_id = NULL,
   ...,
   safe_output = F,
   verbose = F,
   save = F,
   dt_name = "persp"
)
```

10 prsp\_stream

# **Arguments**

.data a dataset with a text and text\_id column. a character vector with text you want to score. text text\_id a unique ID for the text that you supply (required) arguments passed to prsp\_score. Don't forget to add the score\_model argument (see peRspective::prsp\_models for list of valid models). safe\_output wraps the function into a purrr::safely environment (defaults to FALSE). Loop will run without pause and catch + output errors in a tidy tibble along with the narrates the streaming procedure (defaults to FALSE). verbose NOT USABLE YET saves data into SQLite database (defaults to FALSE). save NOT USABLE YET what is the name of the dataset? (defaults to persp). dt\_name

#### **Details**

For more details see ?peRspective or Perspective API documentation

#### Value

a tibble

#### **Examples**

```
## Not run:
## Create a mock tibble
text_sample <- tibble(</pre>
ctext = c("You wrote this? Wow. This is dumb and childish, please go f**** yourself.",
       "I don't know what to say about this but it's not good. The commenter is just an idiot",
          "This goes even further!",
          "What the hell is going on?"
          "Please. I don't get it. Explain it again",
          "Annoying and irrelevant! I'd rather watch the paint drying on the wall!"),
textid = c("#efdcxct", "#ehfcsct",
           "#ekacxwt",
                       "#ewatxad"
           "#ekacswt", "#ewftxwd")
)
## GET TOXICITY and SEVERE_TOXICITY Scores for a dataset with a text column
text_sample %>%
prsp_stream(text = ctext,
            text_id = textid,
            score_model = c("TOXICITY", "SEVERE_TOXICITY"))
## Safe Output argument means will not stop on error
prsp_stream(text = ctext,
           text_id = textid,
           score_model = c("TOXICITY", "SEVERE_TOXICITY"),
           safe_output = T)
```

specify\_decimal 11

specify\_decimal

Specify a decimal

# Description

Specify a decimal

#### Usage

```
specify_decimal(x, k)
```

# **Arguments**

x a number to be rounded

k round to which position after the comma

# **Examples**

```
## specify 2 decimals of a number
specify_decimal(1.0434, 2)
```

unnest\_scores

Unnest scores coming out of Perspective API

# **Description**

For more details see ?peRspective or Perspective API documentation

# Usage

```
unnest_scores(Output, score_model, score_sentences, text)
```

12 unnest\_scores

# Arguments

Output comes out of the GET call.

score\_model Specify what model do you want to use (for example TOXICITY and/or SEVERE\_TOXICITY).

Specify a character vector if you want more than one score. See peRspective::prsp\_models.

score\_sentences

A boolean value that indicates if the request should return spans that describe the scores for each part of the text (currently done at per sentence level). Defaults

to FALSE.

text a character string.

#### Value

a tibble

# **Index**

```
* datasets
    prsp_exp_models, 7
    prsp_models, 7
db_append, 4
db\_get\_data, 4
db_remove, 5
form_request, 5
msg, 6
peRspective (perspective-package), 2
perspective-package, 2
perspective_api_key, 6
print_progress, 7
prsp\_exp\_models, 7
prsp_models, 7
prsp_score, 8, 9, 10
prsp_stream, 9
specify_decimal, 11
unnest_scores, 11
```